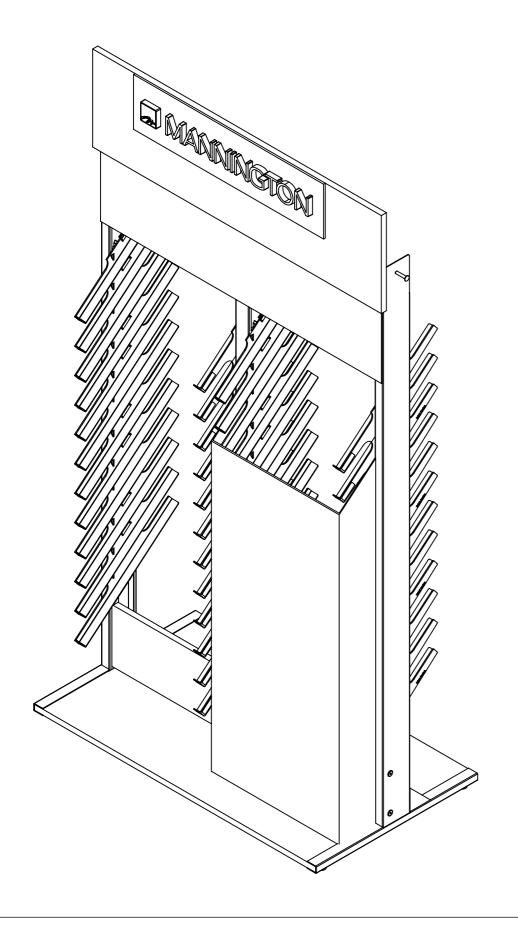

MANNINGTON REALTA™ 2020

**GRAPHIC UPDATE** 

**ASSEMBLY INSTRUCTIONS** 

**AUGUST 2020** 

PARTS CARTON SAP #447536

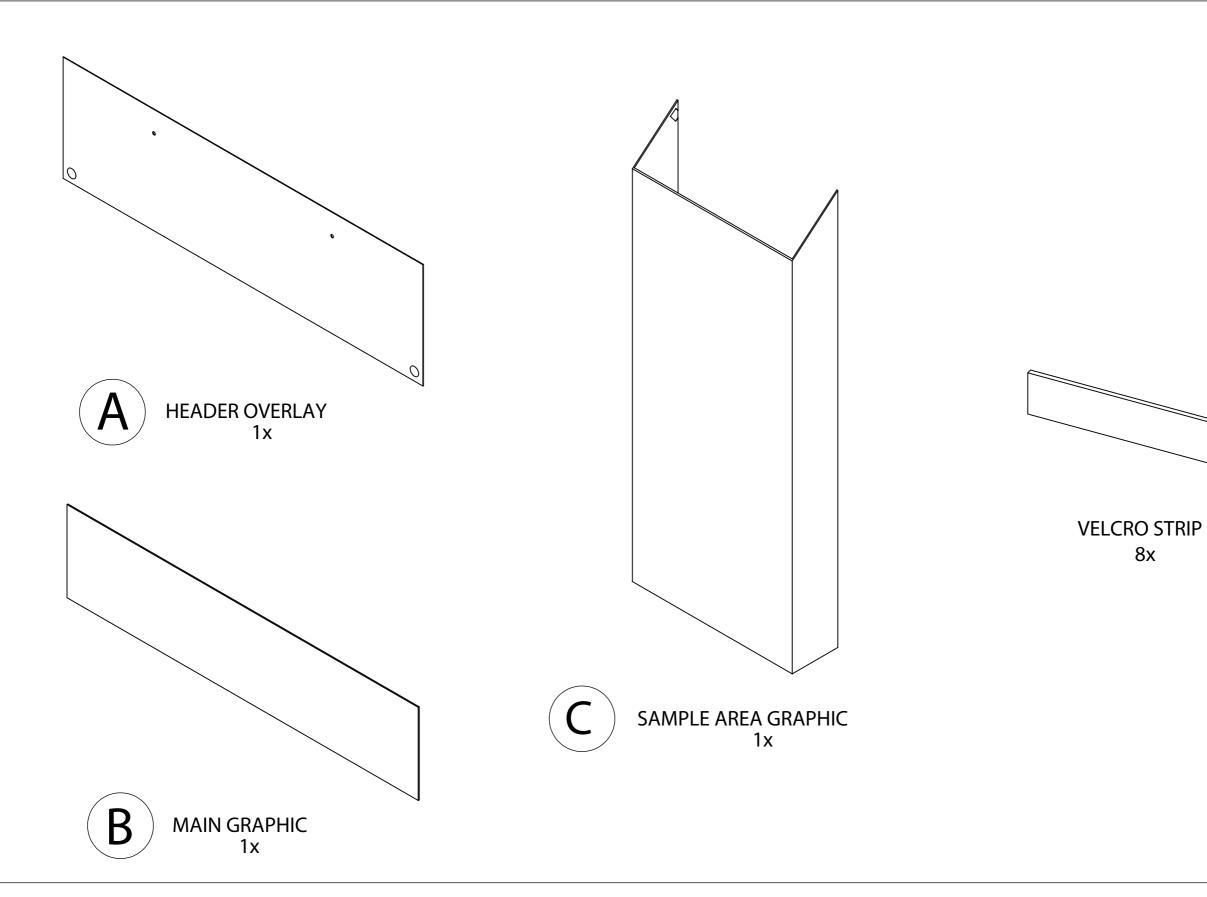

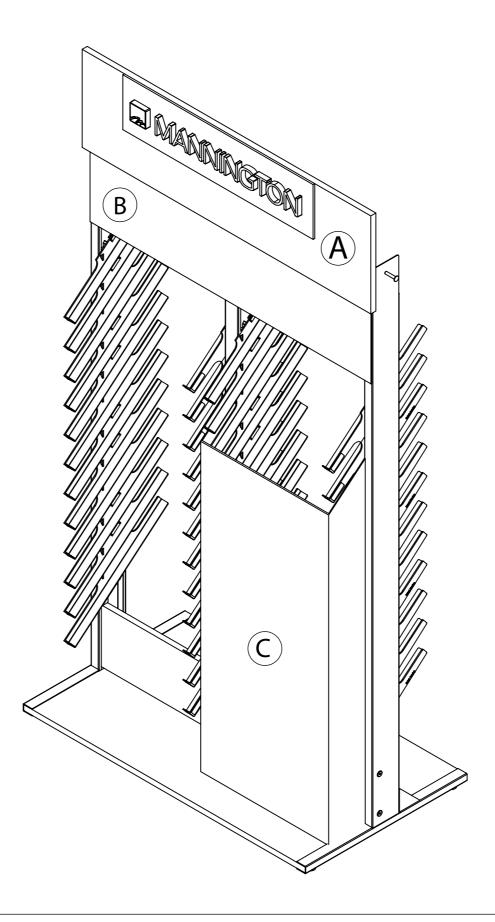

NOTE: If assembling a NEW Realta Display, Discard component "A", and proceed to step 4.

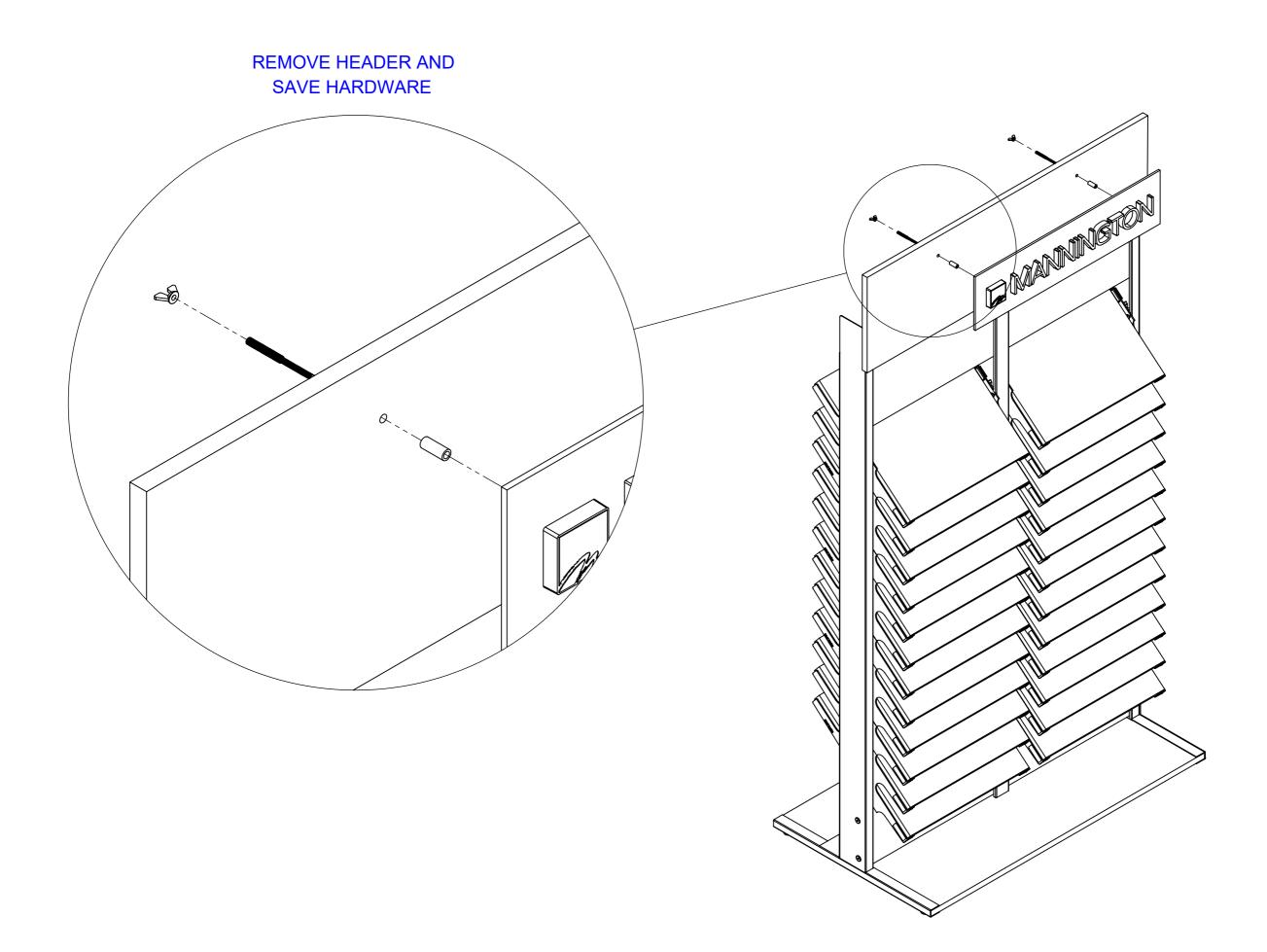

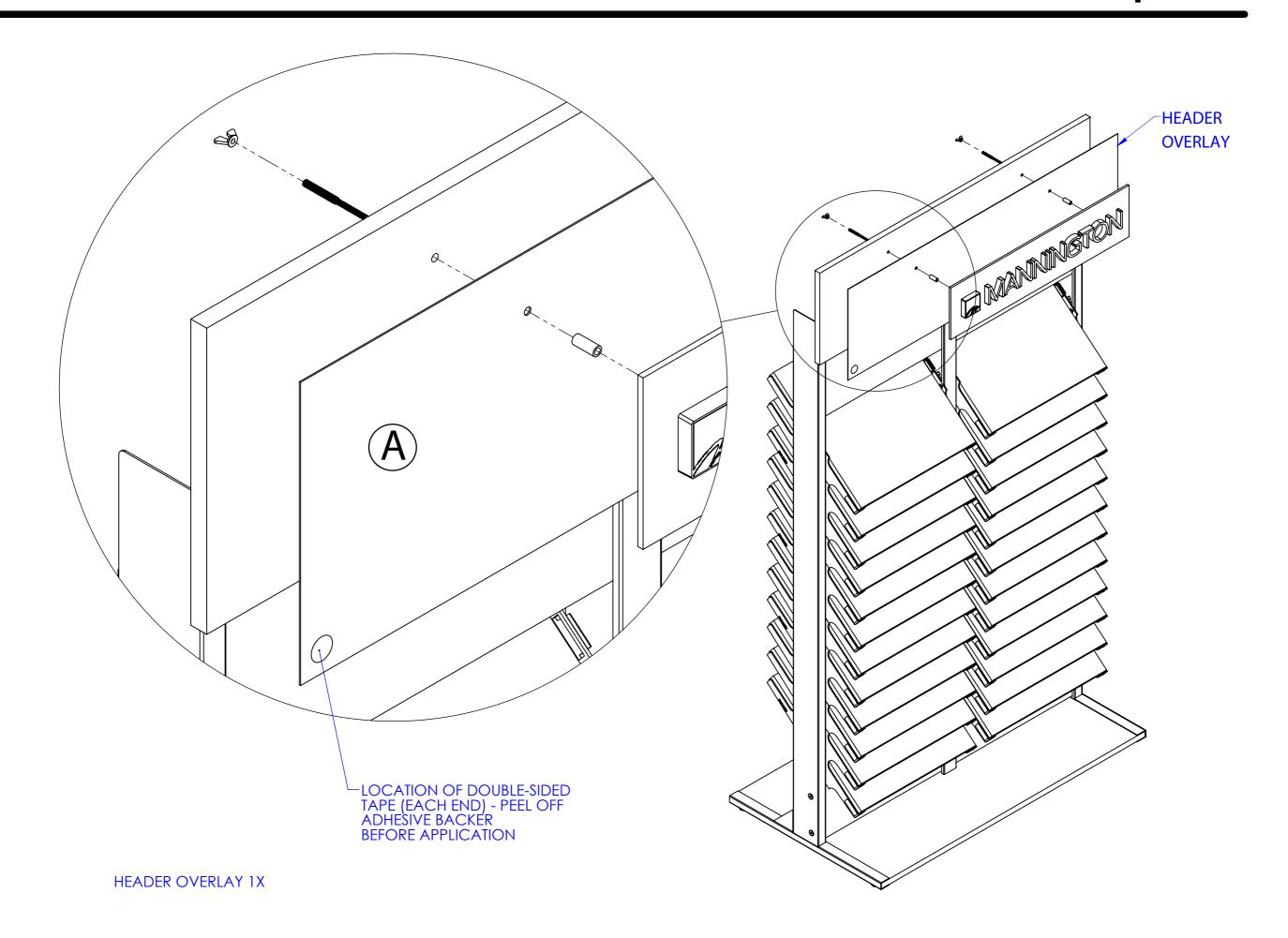

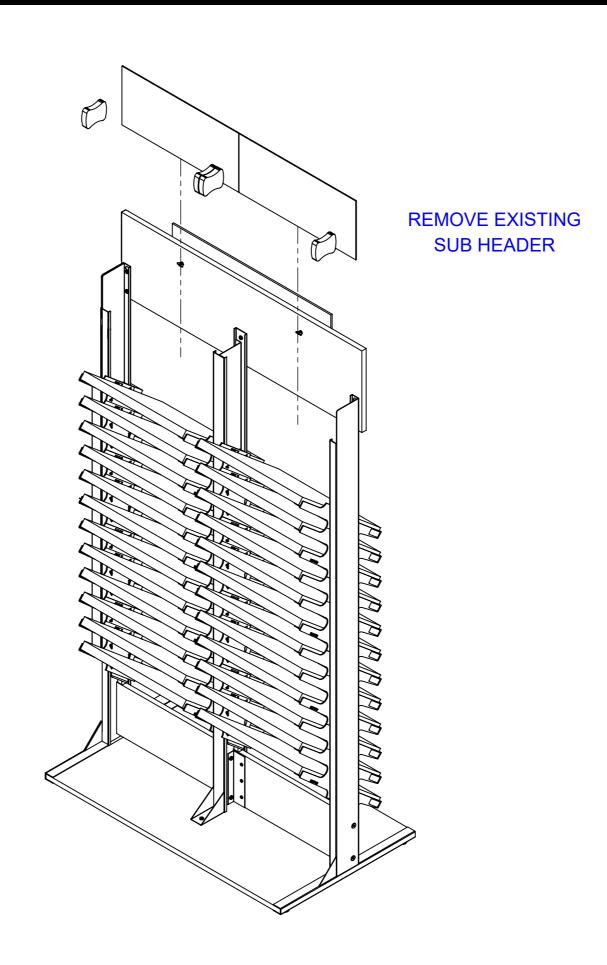

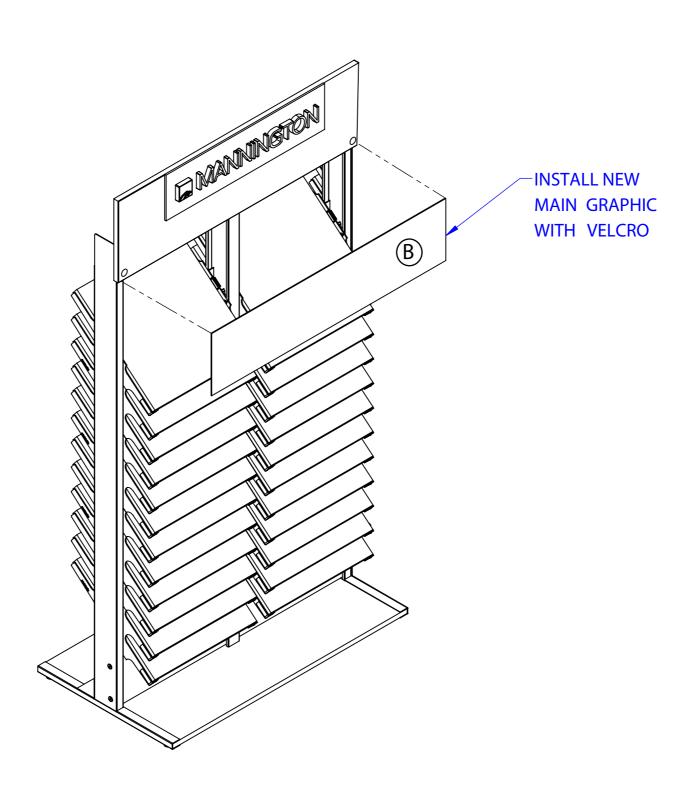

POSITION AND ADHERE THE (8) VELCRO STRIPS TO THE OUTSIDE OF THE RAILS AS SHOWN IN THE VELCRO STRIP PLACEMENT DETAIL. REMOVE THE REMAINING PAPER BACKERS FROM THE VELCRO AND MOVE THE PANEL INTO POSITION. ONCE THE PANELS BACK EDGE TOUCHES THE DISPLAYS LEG FACES, STOP. FIRMLY PUSH ON THE SIDES OF THE PANEL TO ADHERE THE VELCRO STRIPS TO THE PANEL

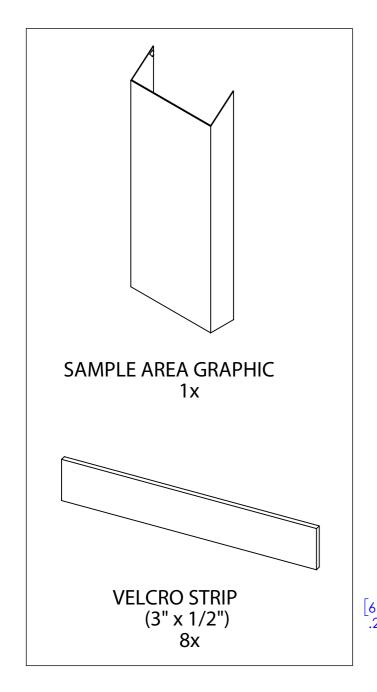

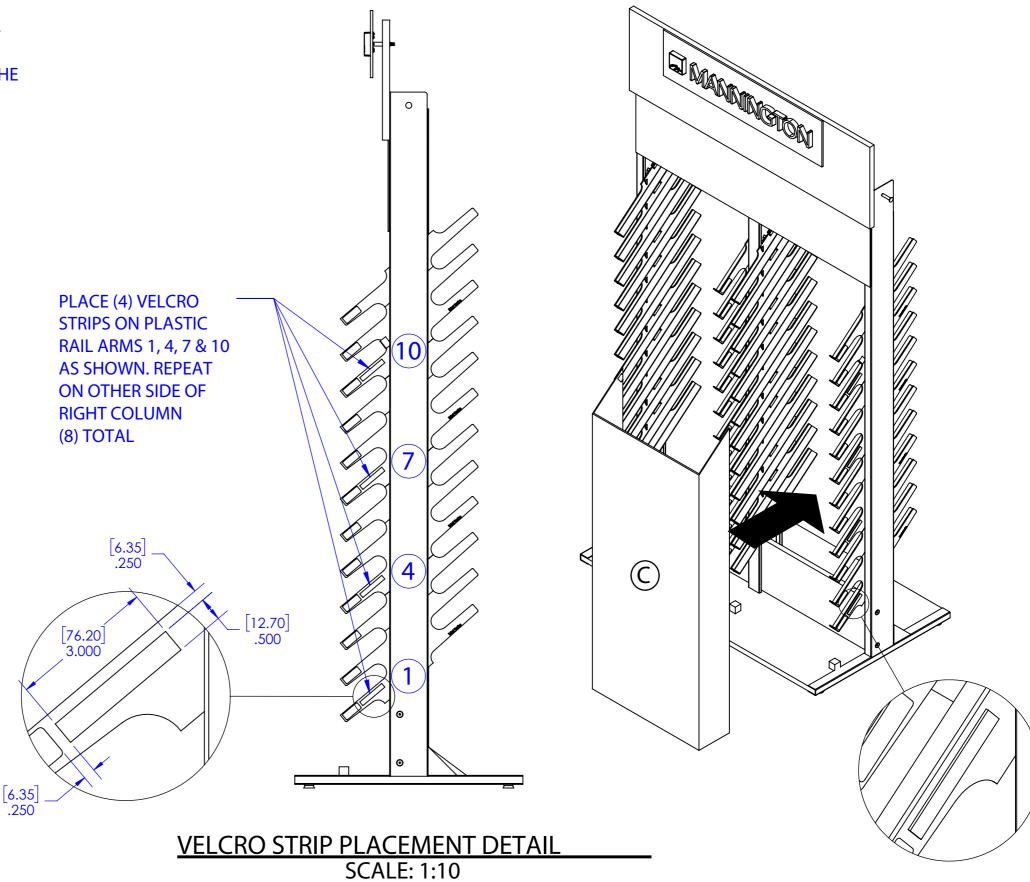